Dr. Th. Letschert Softwarekomponenten

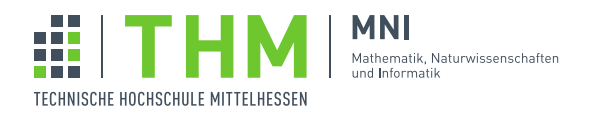

## Aufgabenblatt 11

## Aufgabe 1

Ein grauhaariger, zottelbärtiger Java-Veteran, der vor 25 Jahren von C umgeschult wurde, hat folgendes imperative [1](#page-0-0)00% handgestricktes nahezu naturreines<sup>1</sup> Programm abgeliefert:

```
def isPrimeAsync(n: Long): Future[Boolean] = {
 val promise = Promise[Boolean]
 val thread = new Thread(
  new Runnable {
    override def run(): Unit = {
     var count = 0for (i \leq Range.Long(2L, n / 2 + 1, 1)) {
       if (n % i == 0) count = count+1
      }
     promise.success(count == 0)
    }
  }
 )
 thread.start()
 promise.future
}
def toLong(str: String): Option[Long] =
 try {
  Some(str.toLong)
 } catch {
  case e: NumberFormatException => None
 }
def countFactorsAsync(str: String): Future[Option[String]] = {
 val promise = Promise[Option[String]]
 val xO = toLong(str)
 if (xO.isDefined) {
  val x = x0.get
  val pF: Future[Boolean] = isPrimeAsync(x)
  val thread = new Thread(
    new Runnable {
      override def run(): Unit = {
       val b = Await.result(pF, 1000.second)
       val bStr = if (b) s"$str is prime" else s"$str is not prime"
       promise.success(Some(bStr))
      }
    }
```
<span id="page-0-0"></span> $<sup>1</sup>$  Promise und Future sind die einzige synthetischen Fasern. Wer Spaß an den Basics hat, kann sie auch durch selbst gesponnene naturreine</sup> Java-Wolle ersetzen.

```
)
  thread.start()
 } else {
  promise.success(None)
 }
 promise.future
}
val res = // 10000079 is prime
 countFactorsAsync("10000079").onComplete {
   case Success(value) =>
    value match {
      case Some(str) => println(str)
      case None => println("Some Error occured")
    }
   case Failure(e) => println(e)
 }
def main(args: Array[String]): Unit = {
 Thread.sleep(3000)
 println(res)
}
```
Machen Sie etwas zeitgemäßes und funktionals daraus – Monaden und Monadentransformer sollten auch darin vorkommen.

Worin besteht Ihrer Meinung nach der Fortschritt in der Softwaretechnik, wenn es überhaupt einen gibt?

## Aufgabe 2

Definieren Sie den Monadentransformer EitherT für Either und geben Sie ein Verwendungsbeispiel für Ihren Transformer an.

## Aufgabe 3

Lesen Sie ListT done right<sup>[2](#page-1-0)</sup>, eine Diskussion zum Monadentransformer ListT in Haskell. Definieren Sie dann von der Lektüre inspiriert – einen Monadentransformer ListT für List.

<span id="page-1-0"></span><sup>2</sup> [https://wiki.haskell.org/index.php?title=ListT\\_done\\_right](https://wiki.haskell.org/index.php?title=ListT_done_right)